# STUDIO DI UNA FUNZIONE

### OBIETTIVO: Data l'equazione Y = f(X) di una funzione a variabili reali (X  $\in$ R e Y  $\in$ R), studiare l'andamento del suo grafico.

### PROCEDIMENTO

### 1. STUDIO DEL DOMINIO (CAMPO DI ESISTENZA) Occorre determinare per quali valori di X (intervalli dell'asse X) la funzione è definita e, dunque, esiste il valore di Y.

### 2. STUDIO DEL SEGNO E INTERSEZIONE COGLI ASSI

Si deve determinare per quali valori di X (intervalli dell'asse  $X$ ) la funzione è positiva  $(Y > 0)$  e per quali negativa  $(Y < 0)$ ; i valori di X per i quali è nulla  $(Y = 0)$  sono i punti di intersezione con l'asse X, mentre il punto di ascissa nulla  $(X = 0)$  è l'intersezione con l'asse Y.

### 3. STUDIO DEGLI EVENTUALI PUNTI DI DISCONTINUITA'

Se vi sono punti di discontinuità per la funzione, occorre determinare il tipo di discontinuità studiando il comportamento della funzione in un intorno (piccolo) di questi punti. Si possono trovare delle discontinuità di tipo "buco" , di tipo "salto" e di tipo "infinito" ; in quest'ultimo caso si ottengono **asintoti verticali**.

### 4. STUDIO DEL COMPORTAMENTO DELLA FUNZIONE AGLI ESTREMI DEL DOMINIO

Occorre conoscere l'andamento della funzione (del valore di Y) quando X assume valori prossimi agli estremi del dominio (vicini a piacere); se il dominio ha per estremi  $-\infty$  e/o + $\infty$  si indaga per valori di X grandi a piacere (negativi o positivi) e si possono trovare andamenti "infiniti" o andamenti asintotici a rette (**asintoti orizzontali** o **asintoti obliqui**).

### 5. STUDIO DELLA CRESCENZA E DEI PUNTI DI MASSIMO E DI MINIMO RELATIVI

Si deve determinare per quali valori di X (intervalli dell'asse X) la funzione risulta crescente e per quali è decrescente; inoltre, si determinano i **punti di massimo e di minimo relativo** (se esistono).

### 6. STUDIO DELLA CONCAVITA' E DEI PUNTI DI FLESSO

Si deve determinare per quali valori di X (intervalli dell'asse X) la funzione risulta avere la concavità rivolta verso l'alto e per quali è rivolta verso il basso; inoltre, si determinano i **punti di flesso** (se esistono).

### 7. DETERMINAZIONE DI ALCUNI PUNTI E DISEGNO DEL GRAFICO

Si riporta sul piano cartesiano ogni informazione determinata con gli studi precedenti, in particolare i punti notevoli trovati; poi, si trovano alcuni punti a piacere per meglio disegnare il grafico della funzione rispettando i risultati degli studi effettuati.

### 1. STUDIO DEL DOMINIO (*CAMPO DI ESISTENZA*)

La ricerca dei valori di X per cui esiste la funzione si esegue a partire dai casi di NON esistenza. Più esattamente, occorre verificare le condizioni di esistenza nei seguenti casi:

- A) FUNZIONE FRATTA
- B) FUNZIONE IRRAZIONALE PARI
- C) FUNZIONE LOGARITMICA
- D) FUNZIONI GONIOMETRICHE (non trattate)

#### A) FUNZIONE FRATTA

 $N(X)$ Una funzione del tipo  $Y =$  **esiste solo se** il DENOMINATORE è DIVERSO da 0  $D(X)$ 

Quindi, si deve porre la condizione  $\mathbf{D}(\mathbf{X}) \neq 0$ 

Es.:  $Y = \frac{X + 2}{X + 2}$ deve essere  $4X - 3 \neq 0$  ossia  $X \neq 3/4$  $4X - 3$  0  $\frac{3}{4}$  x Il dominio della funzione è **D** = { $\forall$ **X**∈**R** | **X**  $\neq$   $\frac{3}{4}$ }  $D = ]-\infty, \frac{3}{4}[\cup]^{3}/4, +\infty[$ *Sul piano cartesiano occorre escludere che il grafico della* 

y

*funzione tagli la retta X = ¾*

### B) FUNZIONE IRRAZIONALE PARI

 2n Una funzione del tipo  $Y = \sqrt{R(X)}$  **esiste (in R) solo se** il RADICANDO è POSITIVO

Quindi, si deve porre la condizione  $\mathbf{R}(\mathbf{X}) \geq 0$ 

Es. :  $Y = \sqrt{X+3}$  deve essere  $X + 3 \ge 0$  ossia  $X \ge -3$ 

Il dominio della funzione è **D** = {∀X ∈ **R** | X ≥ − 3}  $\angle$   $\angle$   $\angle$  3} 0 x o anche **D** =  $[-3, +\infty)$ *Sul piano cartesiano occorre escludere che il grafico della funzione sia disegnato per gli* X < – 3 *e dunque si "cancella" la parte di piano da escludere* Poiché la funzione esiste anche per  $X = -3$  se ne calcola il valore di Y e si segna il punto limite

### C) FUNZIONE LOGARITMICA

Una funzione del tipo Y = loga A(X) **esiste solo se** l'ARGOMENTO è STRETTAMENTE POSITIVO Quindi, si deve porre la condizione  $\mathbf{A}(\mathbf{X}) > 0$ Es. :  $Y = \log (1 - 2X)$  deve essere  $1 - 2X > 0$  ossia  $X < \frac{1}{2}$ Il dominio della funzione è  $D = \{ \forall X \in \mathbb{R} \mid X < \frac{1}{2} \}$  0  $\frac{1}{2}$ o anche **D** = $]-\infty$ ,  $\frac{1}{2}$ [ *Sul piano cartesiano occorre escludere che il grafico della funzione sia disegnato per gli* X > ½ *e dunque si "cancella" la parte di piano da escludere* Poiché la funzione **non** esiste per  $X = \frac{1}{2}$  il suo grafico non dovrà toccare la retta  $X = \frac{1}{2}$ 

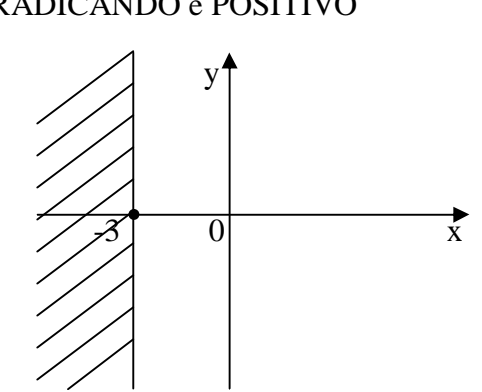

### 2. STUDIO DEL SEGNO E INTERSEZIONI COGLI ASSI CARTESIANI

Lo studio del segno di una funzione consiste nel determinare i valori di X per cui  $f(X) > 0$ e quelli per cui  $f(X) < 0$ . Si esegue risolvendo la disequazione

 $f(X) \ge 0$  automaticamente si avranno anche i valori per cui  $f(X) < 0$ 

In generale, se lo studio è fatto per fattori, si otterrà un **diagramma dei segni** in cui l'ultima riga dà tutte le informazioni richieste

Es.: 
$$
Y = \frac{(X+2) \cdot (X^2-1)}{4X-3}
$$
  
\nI. 11 dominio della funzione si ottiene ponendo  
\n $4X-3 \neq 0$  ossia  $X \neq 4$   
\n $11 \text{ segno della funzione si ottiene ponendo}$   
\n $N_1 \geq 0$  per  $X+2 \geq 0$   $X \geq -2$   
\n $N_2 \geq 0$  per  $X^2-1 \geq 0$   $X_{1,2} = \pm 1$   $X \leq -1$   $X \geq +1$   
\n $D_1 \geq 0$  per  $4X-3 \geq 0$   $X \geq 4$   
\n $X$   
\n $-\frac{2}{(1+\lambda)^2} = \frac{1}{\lambda} + \frac{1}{\lambda} + \$ 

 *Sul piano cartesiano si escludono le zone positive (sopra l'asse X) quando la funzione è negativa e viceversa si escludono le zone negative (sotto l'asse X) quando la funzione è positiva. Si segnano i punti di intersezione cogli assi.*

 $(0, +\frac{2}{3})$ 

### 3. STUDIO DEGLI EVENTUALI PUNTI DI DISCONTINUITA'

Quando lo studio del dominio indica che la funzione non esiste in qualche punto  $X_0$ , occorre studiare l'andamento della funzione VICINO a questo punto. Lo studio si esegue calcolando il **limite** della funzione **quando X tende** a quel punto.

Si possono avere tre situazioni diverse:

### A) DISCONTINUITA' "BUCO" (*terza specie*)

Se dal calcolo del limite risulta che quando X tende a  $X_0$ (sia da sinistra che da destra) la funzione tende al valore  $Y_0$  /  $Y_0$ allora la funzione **manca del punto**  $P(X_0, Y_0)$  come se vi fosse un "buco" nel grafico in quel punto.  $\sqrt{0}$ In linguaggio matematico:

**se**  $X \rightarrow X_0$  **allora**  $Y \rightarrow Y_0$  (la freccia si legge "tende a")  $\lim f(X) = Y_0$ 

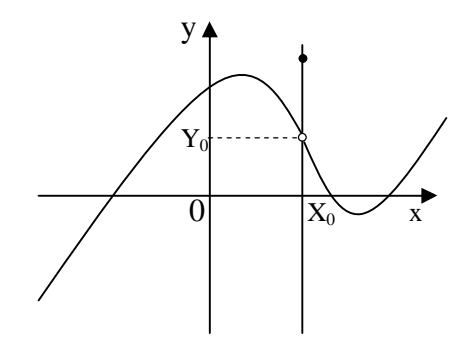

#### $\mathbf{X} \rightarrow \mathbf{X}$ **0**

E' possibile anche che in  $X_0$  la funzione sia definita ma di valore diverso da  $Y_0$  (il punto nero nella figura). La discontinuità è *eliminabile*, basta definire la funzione in quel punto uguale a Y<sub>0</sub> (e si tappa il buco!)

Es.: 
$$
Y = \frac{X^2 - 1}{X - 1}
$$
 ha per dominio tutti i valori di R tranne 1  $D = \{ \forall X \in \mathbb{R} \mid X \neq 1 \}$ 

Il punto isolato **X = 1** è un punto di discontinuità. Proviamo a calcolare i valori della funzione in punti *molto vicini* a 1.

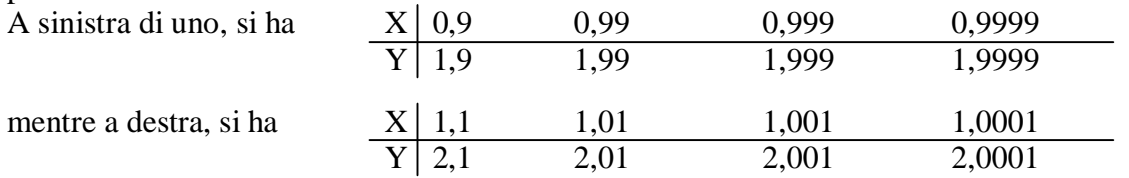

**Anche se la certezza si può avere solo mediante il calcolo del limite coi metodi dell'analisi matematica**, è evidente che: *più X si avvicina al valore 1 (sia da sinistra che da destra) più la funzione (la Y) si avvicina al valore 2* In linguaggio matematico:

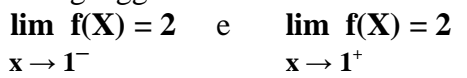

Si legge: il limite della funzione per x che tende a 1 (da sinistra o da destra) è uguale a 2

Infatti, calcolando il limite si ha

$$
\lim_{x \to 1} \frac{x^2 - 1}{x - 1} = \lim_{x \to 1} \frac{(x - 1)(x + 1)}{-x - 1} = \lim_{x \to 1} (x + 1) = +2
$$

Il calcolo del limite suggerisce facilmente il grafico: ricorrendo all'algebra elementare (scomponendo in fattori il numeratore) si ha

$$
Y = \frac{(X-1)(X+1)}{X-1}
$$

che, **ad esclusione del valore X** = 1, si semplifica e  $\angle$  0 1  $\angle$  x diventa  $Y = X + 1$ , cioè una retta "col buco"!

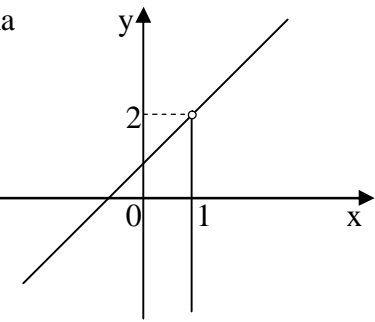

B) DISCONTINUITA' "INFINITO" (*seconda specie*) Se dal calcolo del limite risulta che quando X tende a  $X_0$ (da sinistra o da destra o da entrambe le parti) la funzione tende a  $\infty$  (positivo o negativo che sia), allora il grafico della funzione si accosta sempre più alla **retta X = X<sup>0</sup>** che viene detta **asintoto verticale** della funzione  $\overline{0}$   $\overline{X_0}$ (si dice anche che la funzione è asintotica alla retta)

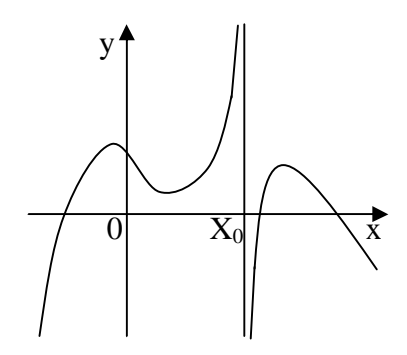

In linguaggio matematico, se

 $\lim_{x \to \infty} f(X) = \infty$  **allora**  $X = X_0$  **è un asintoto verticale**  $\mathbf{x} \rightarrow \mathbf{x}_0$ 

 $X + 1$ Es.:  $Y =$  ha per dominio tutti i valori di R tranne 1  $D = \{ \forall X \in R \mid X \neq 1 \}$  $X - 1$ 

Il punto isolato **X = 1** è un punto di discontinuità. Proviamo a calcolare i valori della funzione in punti *molto vicini* a 1.

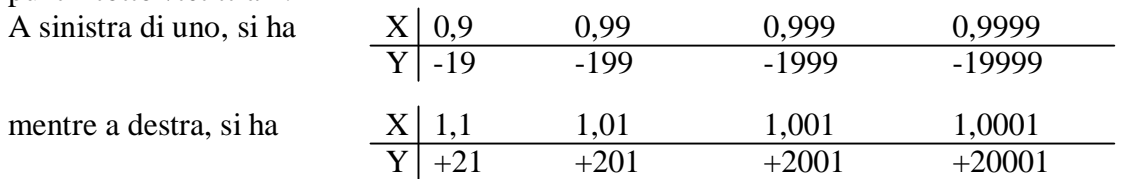

**Anche se la certezza si può avere solo mediante il calcolo del limite coi metodi dell'analisi matematica**, è evidente che: *più X si avvicina al valore 1 (sia da sinistra che da destra) più la funzione (la Y) diventa grande (negativa a sinistra, positiva a destra)* Calcolando il limite, si ha

 $X + 1$  2 y  $\lim$   $\longrightarrow$   $=$   $\longrightarrow$   $=$   $\infty$  , più esattamente  $x \rightarrow 1$   $X-1$  0 **lim**  $f(X) = -\infty$  e  $\lim_{x \to \infty} f(X) = +\infty$ 

 $\mathbf{x} \rightarrow \mathbf{1}^ \mathbf{x} \rightarrow \mathbf{1}^+$ 

Il grafico della funzione mostra la situazione nel punto  $X = 1$   $\boxed{0}$   $\boxed{1}$ 

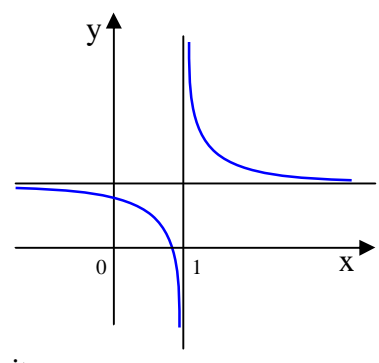

Si definisce discontinuità di seconda specie anche il caso in cui il limite destro o sinistro o entrambi non esistono.

**Attenzione**: *non è detto che una funzione debba avere una formula matematica identica per tutto l'asse reale; si può definire una funzione anche "a pezzi", ossia con espressioni diverse per intervalli adiacenti (come nell'esempio sotto), l'importante è che per ogni valore della x corrisponda un solo valore della y*

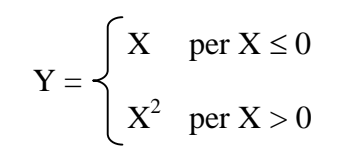

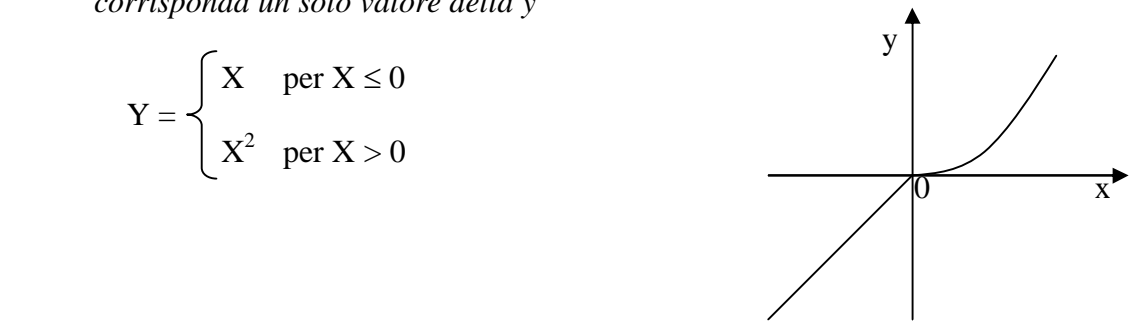

C) DISCONTINUITA' "SALTO" (prima specie) Se dal calcolo del limite risulta che quando  $X$  tende a  $X_0$ la funzione tende da sinistra al valore  $Y_1$  e da destra al valore  $Y_2$  (diverso da  $Y_1$ ) allora la funzione ha un grafico spezzato, come se vi fosse un "salto" in quel punto.  $\sqrt{0} \frac{X_0}{X_0}$ In linguaggio matematico, se  $\angle$  Y<sub>2</sub> **lim**  $f(X) = Y_1$  **e lim**  $f(X) = Y_2$ 

allora la funzione "salta" dal punto  $(X_0, Y_1)$  al punto  $(X_0, Y_2)$ 

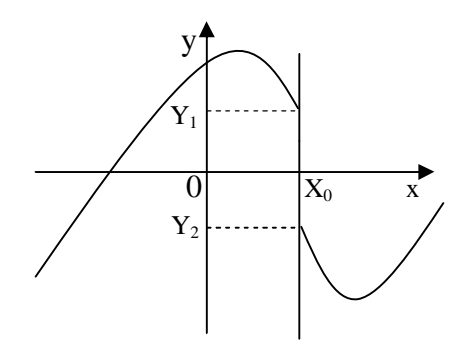

E' indifferente che la funzione sia definita o no nel punto  $X_0$ , la discontinuità resta e i due punti  $(X_0, Y_1)$  e  $(X_0, Y_2)$  sono i punti di rottura della funzione

y

 $\overline{\mathbf{0}}$  x

$$
Es. : \newline
$$

 $\mathbf{x} \rightarrow \mathbf{x_0}^-$ 

$$
Y = \begin{cases} X - 1 & \text{per } X < 0 \\ X^2 + 1 & \text{per } X > 0 \end{cases}
$$

**x**  $\rightarrow$  **x**<sub>0</sub><sup> $+$ </sup>

**Per il valore**  $X = 0$  la funzione non è  $\vert \cdot \vert$ definita

A sinistra del valore  $X = 0$  la funzione è definita come una retta (parallela alla bisettrice) e la Y assume valori secondo la prima parte della definizione A destra del valore  $X = 0$  la funzione è definita come una parabola e la Y assume valori ricavati dalla seconda parte della definizione

In tabella

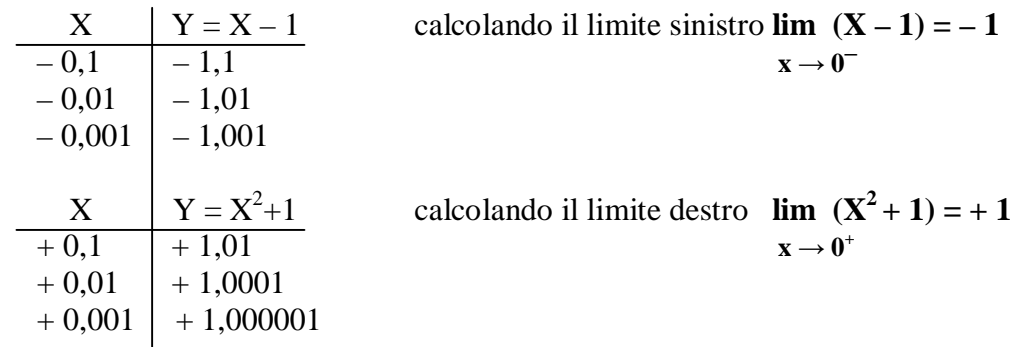

 $X = 0$  è un punto di **salto** (rottura) per la funzione che salta dal punto  $(0, -1)$  al punto  $(0, 1)$ , entrambi esclusi.

*Da notare che uno di questi due punti potrebbe rientrare nella definizione della funzione ponendo X* ≤ 0 *oppure X* ≥ 0

## 4. STUDIO DELLA FUNZIONE AGLI ESTREMI DEL DOMINIO

Lo studio del dominio di una funzione porta a definire gli intervalli di retta reale (asse X) ove esiste la funzione (il valore di Y); tali intervalli avranno per estremi o un punto o l'infinito. Se tali estremi non sono punti già studiati come discontinuità, occorre capire il comportamento della funzione "VICINO" a questi punti.

Lo strumento idoneo è ancora l'avvicinamento indefinito, ossia il limite.

### 1. ESTREMO DEL DOMINIO **FINITO**

Supponiamo che la funzione  $Y = f(X)$  sia definita in un intervallo aperto  $]\mathbf{a}$ , **b**[ Allora si deve calcolare il valore della funzione (di Y) per valori sempre più vicini ad **a** (ma più grandi di **a**) ed il valore della funzione per valori sempre più vicini a **b** (ma più piccoli di **b**) Si hanno due possibili situazioni:

A) Se risulta che y

 $\lim f(X) = Y_1$ 

 $\mathbf{x} \rightarrow \mathbf{a}^+$ 

allora la funzione si accosta indefinitamente al punto di coordinate  $(\mathbf{a}, \mathbf{Y}_1)$  senza comprenderlo  $\mathscr{A} \mathscr{A} \mathbf{Y}_1$ Analogamente, se

$$
\lim_{x \to b^{-}} f(X) = Y_2
$$

allora la funzione si accosta indefinitamente al punto di coordinate **(b , Y2)** senza comprenderlo *Nella figura, la funzione si accosta ai punti "da sotto" ma nulla vieta che si accosti "da sopra"*

B) Se risulta che  $\lim f(X) = \infty$  $\mathbf{x} \rightarrow \mathbf{a}^+$ allora si ha una situazione perfettamente analoga alla discontinuità di tipo infinito e **la retta X = a** è un **asintoto verticale** per la funzione. Analogamente, se  $\lim_{x \to a} f(X) = \infty$  b

 $\mathbf{x} \rightarrow \mathbf{b}^-$ 

**la retta X = b** è un **asintoto verticale** per la funzione. *Nella figura, il primo infinito ha segno negativo ed il secondo segno positivo, ma potrebbero essere diversi*

Naturalmente, si possono avere situazione miste tra il caso A) ed il caso B).

### 2. ESTREMO DEL DOMINIO **INFINITO**

Supponiamo che la funzione  $Y = f(X)$  sia definita in un intervallo  $[a, +\infty[$  oppure in un intervallo **]**– **, a]**

Allora si deve calcolare il valore della funzione (di Y) per valori sempre più vicini a + $\infty$  (grandi a piacere!) oppure per valori sempre più vicini a  $-\infty$  (piccoli a piacere!) Anche in questo caso si hanno due possibili situazioni:

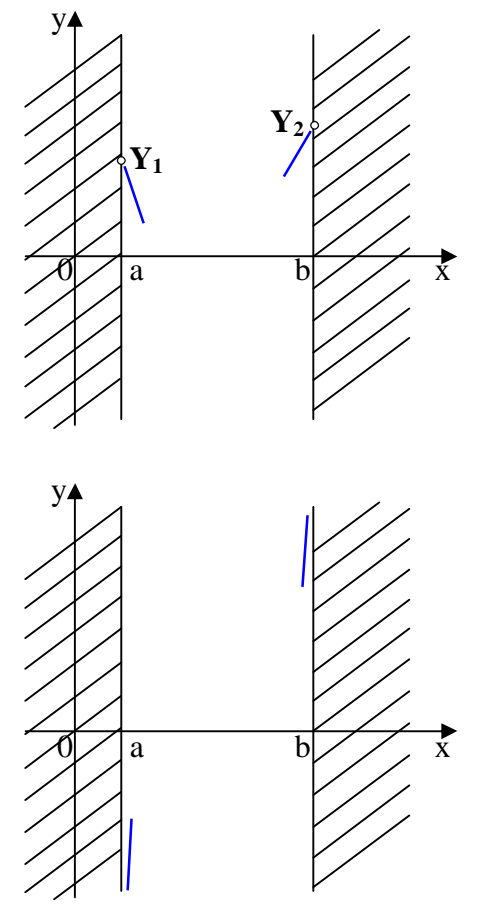

A) se risulta che  $\lim f(X) = Y_1$  $\mathbf{x} \rightarrow +\infty$ 

allora per valori di X sempre più grandi la funzione (la Y) si avvicina al valore  $Y_1$  ed il suo grafico si accosta alla  $Y_1$ retta  $Y = Y_1$  che viene detta **asintoto orizzontale** della funzione (si dice anche che la funzione è asintotica alla retta) *Nella figura, la funzione si accosta all'asintoto "da sotto" ma nulla vieta che si accosti "da sopra"*

Analogamente, la situazione può essere simile quando si  $\boxed{0}$ valuta il limite per  $X \rightarrow -\infty$ 

B) se risulta che

$$
lim f(X) = +\infty
$$

 $\mathbf{x} \rightarrow +\infty$ 

allora per valori di X sempre più grandi la funzione (la Y) assume valori sempre più grandi ed il suo grafico tende a crescere (o decrescere se il limite è  $-\infty$ ) indefinitamente 0 Analogamente, la situazione può essere simile quando si valuta il limite per  $X \rightarrow -\infty$ 

*Nella figura, i quattro casi possibili*

Es.: 
$$
Y = \frac{1}{\sqrt{X+3}}
$$
   
we essence  $X + 3 > 0$  ossia  $X > -3$ 

Il dominio della funzione è **D = {XR | X > – 3}** -3 0 x o anche **D** =  $]-3$ ,  $+\infty$ [ *Si deve studiare il comportamento della funzione agli estremi del dominio, ossia quando* **X →** –**3 +** *e quando*  $X \rightarrow +\infty$ 

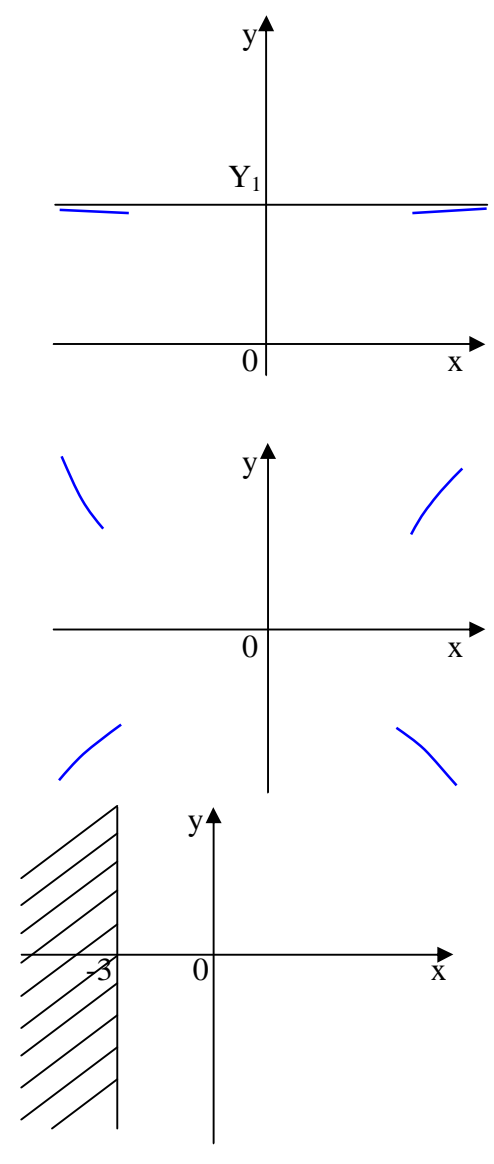

Proviamo a calcolare i valori della funzione in punti *molto vicini* a –3 da destra (a sinistra la funzione non esiste!) e per X grande a piacere

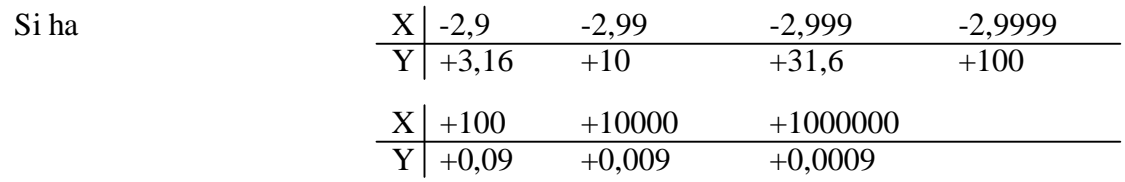

### **Anche se la certezza si può avere solo mediante il calcolo del limite coi metodi**

**dell'analisi matematica**, è evidente che: *più X si avvicina al valore* –**3** *(da destra) più la funzione (la Y) diventa grande (positiva), mentre più X è grande più la funzione si avvicina al valore 0 (restando positiva)*

Calcolando i limiti 1 1  $\lim$   $\qquad$   $=$   $\qquad$   $=$   $\qquad$   $=$   $\qquad$   $\qquad$   $=$   $\qquad$   $\qquad$   $\$  $x \rightarrow -3^+$   $\sqrt{X+3}$  0 *Quindi la retta X = –3 è un asintoto verticale*  $1 \quad 1 \quad 3 \quad 0$  $\lim$   $\frac{\ }{\ }$  =  $\frac{\ }{\ }$  = 0  $x \rightarrow +\infty \sqrt{X+3}$   $\infty$ *Quindi la retta Y = 0 è un asintoto orizzontale*

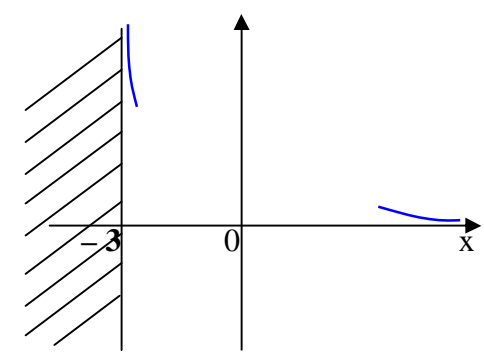

### **Osservazione:**

in tutti i casi in cui per  $X \rightarrow \pm \infty$  la funzione tende all'infinito (ossia  $Y \rightarrow \pm \infty$ ) è lecito chiedersi quale sia la *rapidità* con cui la funzione diventa infinitamente grande (positiva o negativa che sia). Se la funzione tende all'infinito con la rapidità del primo grado, cioè come una retta, allora significa che per valori di X molto grandi (positivi o negativi) il suo grafico *assomiglia* ad una retta. Se si conosce l'equazione di questa retta, chiamata **asintoto obliquo**, allora si deve accostare il grafico della funzione ad essa (**solo per i valori di X grandi!**)

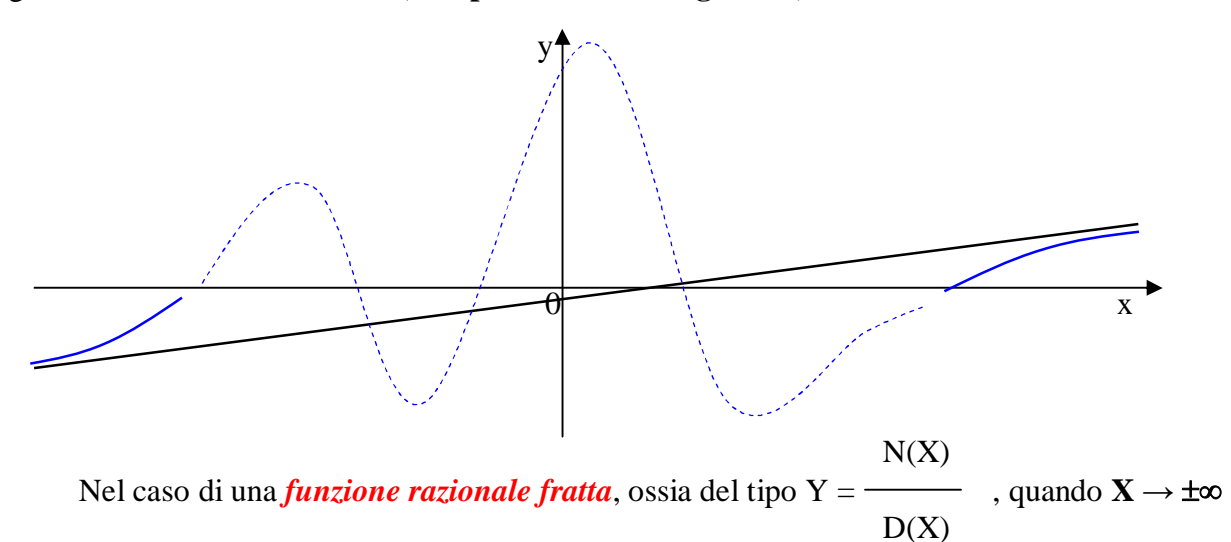

la tendenza della funzione si può determinare attraverso l'analisi del grado di N(X) e D(X). Più esattamente, si hanno tre casi:

- a) se il grado di N(X) è **minore** del grado di D(X) allora la funzione **tende a zero**, ossia **l'asse X** è un asintoto orizzontale per la funzione
- b) se il grado di N(X) è **uguale** al grado di D(X) allora la funzione **tende al numero m/n** dove **m** ed **n** sono i coefficienti del grado massimo di N(X) e D(X), ossia la retta **Y = m/n** è un asintoto orizzontale per la funzione
- c) se il grado di N(X) è **maggiore** del grado di D(X) allora la funzione **tende a infinito**. In questo caso si ha l'asintoto obliquo solo se il grado di N(X) supera di 1 il grado di D(X) e si può determinare la sua equazione eseguendo la divisione tra i due polinomi  $N(X)$  e  $D(X)$

Es.: 
$$
Y = \frac{3X + 1}{X^2 - 1}
$$
 ha per dominio tutti i valori di R tranne ±1  $\mathbf{D} = \{ \forall \mathbf{X} \in \mathbb{R} \mid \mathbf{X} \neq \pm \mathbf{1} \}$   
Gli estremi del dominio sono quindi ±∞ ed ha

senso chiedersi qual è il suo comportamento quando  $X \rightarrow \pm \infty$ . Poiché è una funzione razionale fratta e rientra nel **caso a) l'asse X è asintoto orizzontale** (non si sa se  $\overline{1}$   $\overline{0}$   $\overline{1}$   $\overline{0}$   $\overline{1}$   $\overline{2}$   $\overline{2}$   $\overline{3}$ *dal di sopra* o *dal di sotto*) Infatti, il calcolo del limite dà

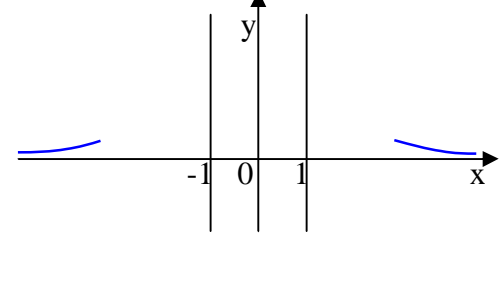

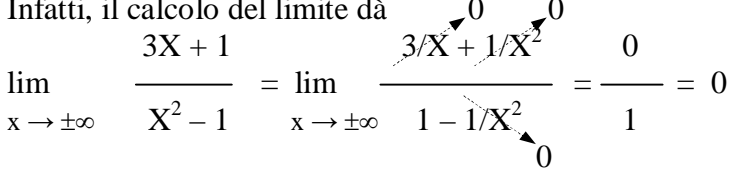

 $2X^2 + X$ ha per dominio tutti i valori di R tranne  $\pm 1$   $\mathbf{D} = {\forall \mathbf{X} \in \mathbf{R} \mid \mathbf{X} \neq \pm 1}$  $3X^2 - 3$ 

Gli estremi del dominio sono quindi  $\pm \infty$  ed ha senso chiedersi qual è il suo comportamento quando  $X \rightarrow \pm \infty$ . Poiché è una funzione  $\frac{1}{3}$ razionale fratta e rientra nel **caso b)** la retta  $Y = \frac{2}{3}$  è asintoto orizzontale (non si sa se  $\frac{1}{1}$   $\frac{1}{1}$   $\frac{1}{1}$   $\frac{1}{1}$   $\frac{1}{1}$   $\frac{1}{1}$   $\frac{1}{1}$ *dal di sopra* o *dal di sotto*)

Infatti, il calcolo del limite dà 0  $2X^2 + X$  2 +  $1/X$  2  $\lim$   $\frac{\ }{}$  = lim  $\frac{\ }{}$  =  $x \rightarrow \pm \infty$   $3X^2 - 3$   $x \rightarrow \pm \infty$   $3 - 3/X^2$  3  $\sim 0$ 

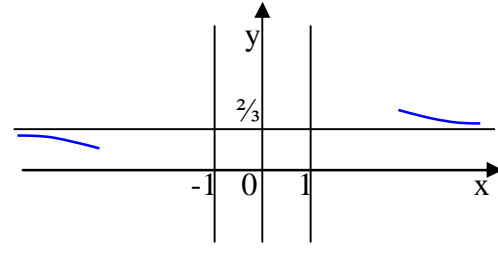

 $3X^2 + 5X + 1$ Es.:  $Y =$   $\rightarrow$  ha per dominio tutti i valori di R tranne – 2  $D = \{\forall X \in \mathbb{R} \mid X \neq -2\}$  $X + 2$ Gli estremi del dominio sono quindi  $\pm \infty$  ed ha senso chiedersi qual è il suo comportamento quando  $X \rightarrow \pm \infty$ . Poiché è una funzione razionale fratta e rientra nel **caso c)** ed è vero che il grado di  $N(X)$  supera di uno il grado di D(X) , si è certi che esiste un **asintoto obliquo** di cui ricercare l'equazione mediante i due noti  $\overline{0/2}$  x

teoremi (\*), oppure con la divisione tra i due polinomi

$$
\begin{array}{c|c|c}\n 3X^2 + 5X + 1 & X + 2 \\
-3X^2 - 6X & & \\
\hline\n & -X + 1 & 3X - 1 & \leftarrow (polinomio quoziente) \\
& +X + 2 & \\
\hline\n & \text{(resto)} \rightarrow & & \\
\end{array}
$$
\n
$$
(3X^2 + 5X + 1) : (X + 2) = 3X - 1 \quad \text{con resto} + 3
$$

### **La retta Y = 3X – 1 è l'asintoto obliquo ricercato**

Calcolando i limiti si ha

\n
$$
3X^{2} + 5X + 1
$$
\nlim

\n
$$
x \to \pm \infty \quad X + 2
$$
\nlim

\n
$$
x \to \pm \infty \quad X + 2
$$
\nlim

\n
$$
x \to \pm \infty \quad X + 2
$$
\nlim

\n
$$
m = \lim_{x \to \pm \infty} \frac{3X^{2} + 5X + 1}{X + 2} \cdot \frac{1}{X}
$$
\n
$$
q = \lim_{x \to \pm \infty} \frac{3X^{2} + 5X + 1}{X + 2} - 3X = -1
$$
\nlim

\n
$$
x \to \pm \infty \quad X + 2
$$
\nlim

\n
$$
q = \lim_{x \to \pm \infty} \frac{3X^{2} + 5X + 1}{X + 2} - 3X = -1
$$
\nlim

\n
$$
y = \frac{3X^{2} + 5X + 1}{X + 2} - 3X = -1
$$
\nlim

\n
$$
y = \frac{3X^{2} + 5X + 1}{X + 2} - 3X = -1
$$
\nlim

\n
$$
y = \frac{3X^{2} + 5X + 1}{X + 2} - 3X = -1
$$
\nlim

\n
$$
y = \frac{3X^{2} + 5X + 1}{X + 2} - 3X = -1
$$
\nlim

\n
$$
y = \frac{3X^{2} + 5X + 1}{X + 2} - 3X = -1
$$

Es.:  $Y =$  **ha** per dominio tutti i valori di R tranne +1 **D** = { $\forall X \in \mathbb{R} \mid X \neq +1$ }  $X - 1$ 

Gli estremi del dominio sono quindi  $\pm \infty$  ed ha senso chiedersi qual è il suo comportamento quando  $X \rightarrow \pm \infty$ . Poiché è una funzione razionale fratta e rientra nel **caso c**) ma il grado di N(X) supera di due il grado di D(X), la funzione tende all'infinito **non come una retta**, ma come una parabola (che è di secondo grado!). Con la divisione tra i due polinomi si potrebbe anche determinare l'equazione della parabola asintotica.

### 5. STUDIO DELLA CRESCENZA DELLA FUNZIONE

Uno degli studi decisivi per determinare l'andamento del grafico di una funzione è quello di determinare **dove la funzione cresce (e dove decresce)**. Precisando meglio,

"Se la funzione  $Y = f(X)$  non ha discontinuità in un intervallo  $a, b$ , si dice che è crescente in *un punto c di tale intervallo se per i valori di*  $X < c$  *si ha*  $f(X) < f(c)$  *e per i valori di*  $X > c$ *si ha f(X) > f(c). Analogamente, si dice che è decrescente in un punto c di tale intervallo se per i valori di*  $X < c$  *si ha*  $f(X) > f(c)$  *e per i valori di*  $X > c$  *si ha*  $f(X) < f(c)$ <sup>"</sup>

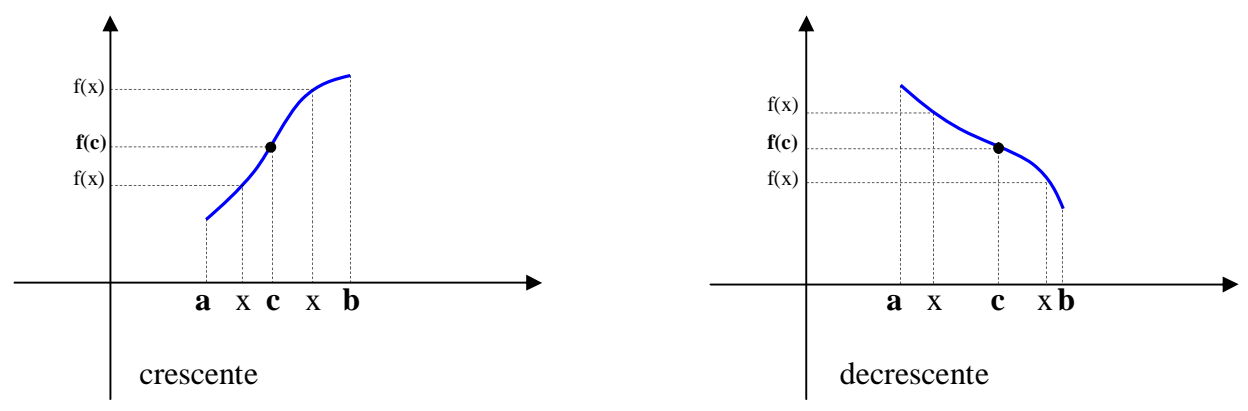

Lo strumento dell'analisi matematica che permette di studiare la crescenza di una funzione è il calcolo della *derivata prima* della funzione.

La derivata prima della funzione in un punto è il **coefficiente angolare della retta tangente al grafico in quel punto** (noto teorema) e, dunque, il suo segno dà le informazioni richieste. Ad esempio, la derivata della funzione nel punto  $X_1$  è 1 (positiva) e la funzione cresce, mentre nel punto  $X_2 \nightharpoonup -1/2$  (negativa) e la funzione decresce

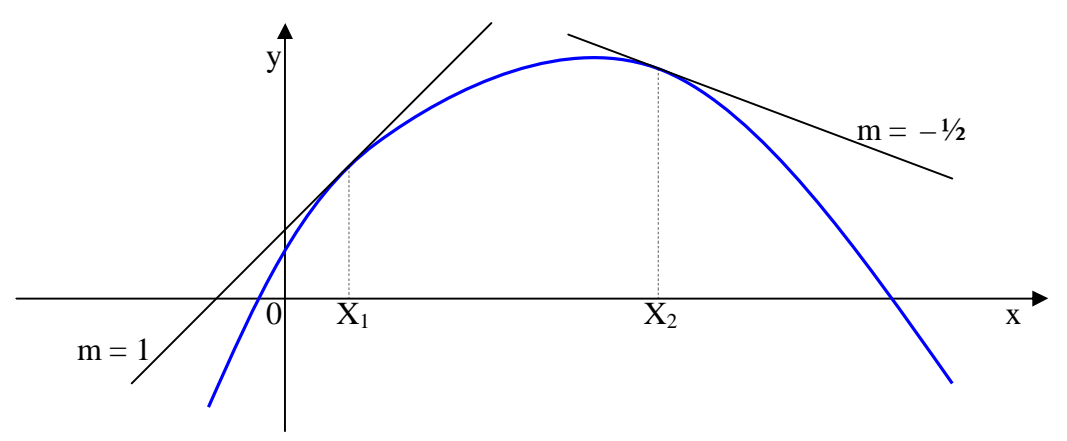

*Se nel punto c si ha una situazione tale che la funzione è continua in un intorno ]a , b[ di c e si ha*  $f(X) < f(c)$  sia per i valori di  $X < c$  che per i valori di  $X > c$  allora il punto  $c$  è un punto *di massimo relativo per la funzione. Analogamente, se*  $f(X) > f(c)$  *sia per i valori di*  $X < c$  *che per i valori di X > c allora il punto c è un punto di minimo relativo.*

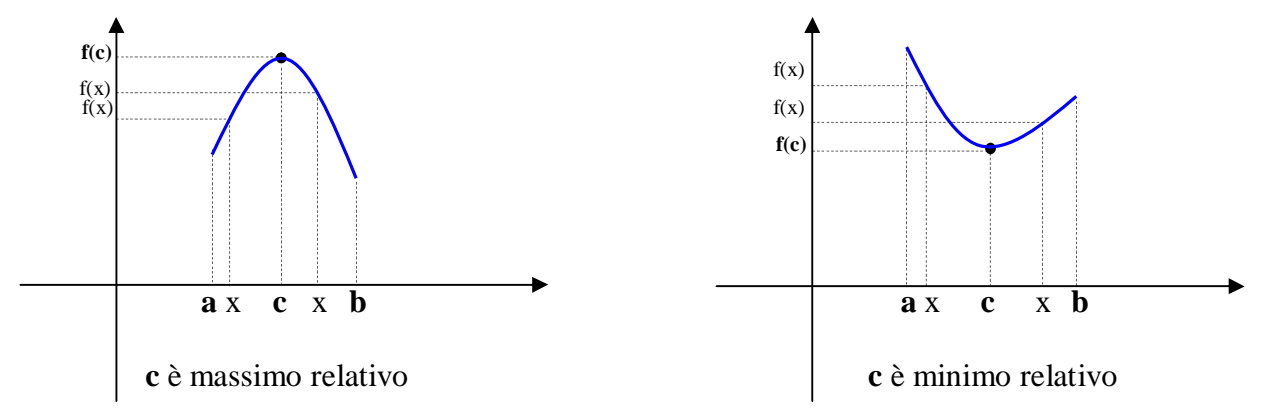

**Attenzione:** perché **c** sia effettivamente un punto di massimo o di minimo per la funzione occorre che la retta tangente in quel punto sia orizzontale, ossia abbia coefficiente angolare (*derivata della funzione in* **c**) uguale a zero!

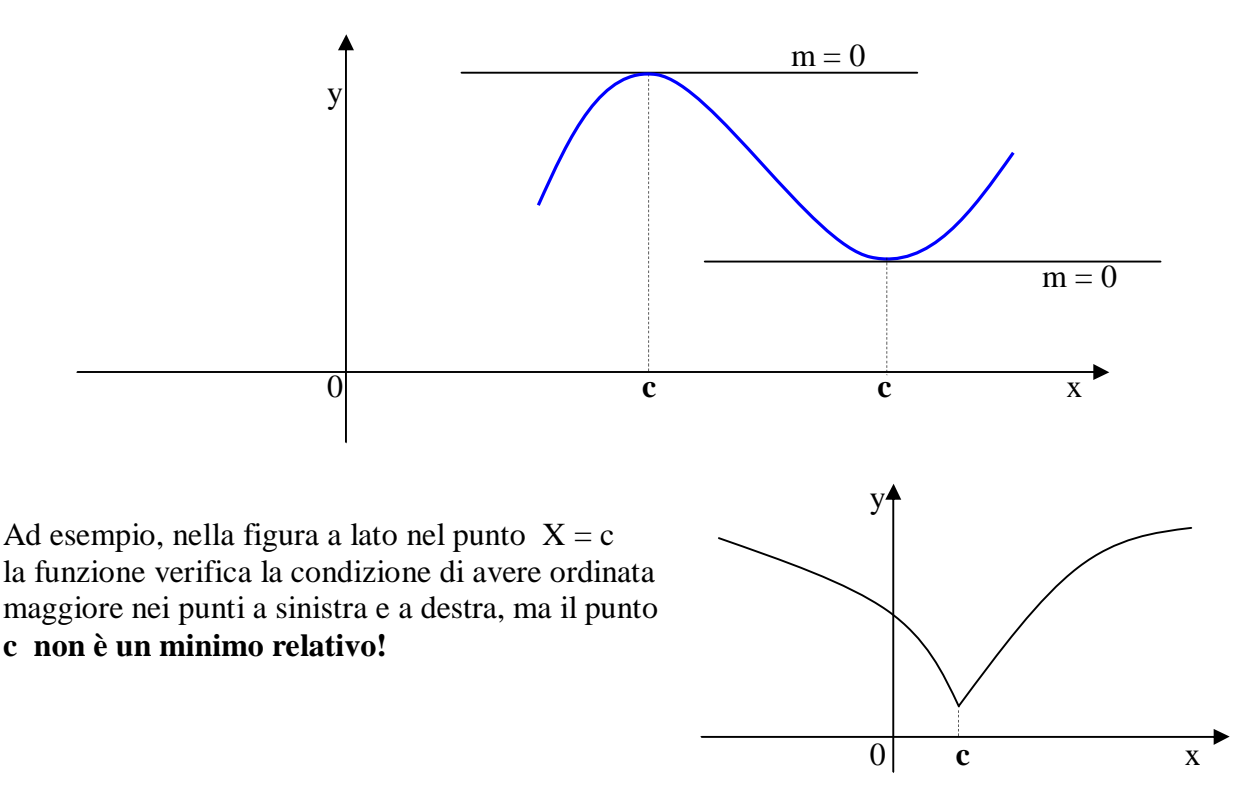

**Attenzione:** la parola *relativo* indica che la condizione di massimo o di minimo si riferisce solo ad una piccola porzione di grafico (l'intervallo ]a , b[ ) e che per altri valori di X fuori da tale intervallo la funzione può risultare molto più alta del massimo o molto più bassa del minimo. in altre parole, la condizione di massimo o minimo relativo è **locale** e vale in un **intorno** del punto

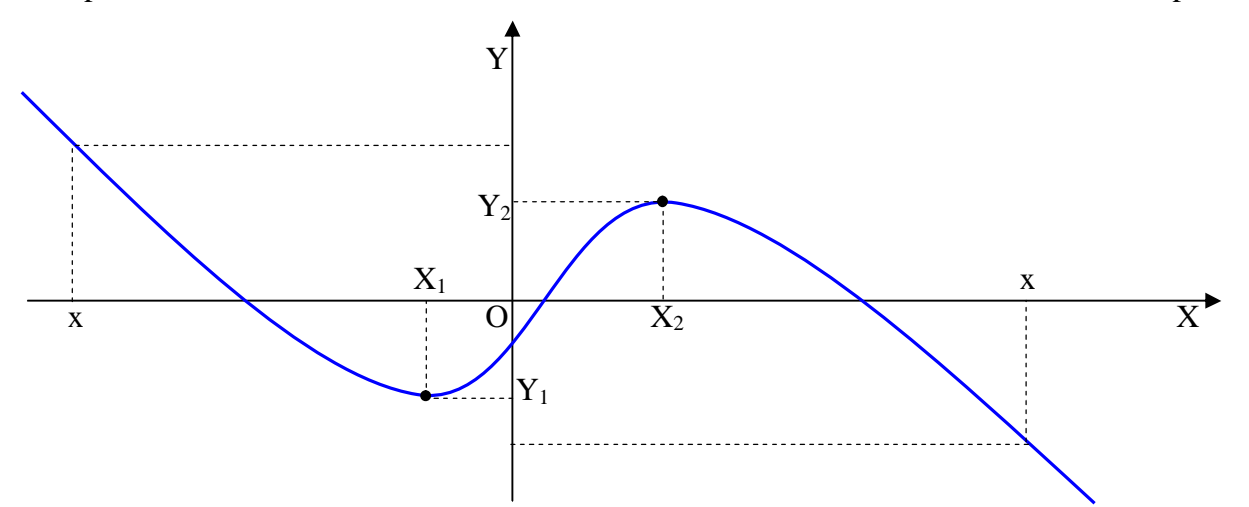

Nella figura,  $(X_1, Y_1)$  è un punto di minimo relativo e  $(X_2, Y_2)$  è un punto di massimo relativo, ma la funzione assume valori anche più piccoli di  $Y_1$  (valori di x verso destra) e valori più grandi di  $Y_2$  (valori di x verso sinistra).

Una descrizione completa della crescenza di quest'ultimo grafico è

 $\bullet$  La funzione è crescente per

$$
X_1 < X < X_2
$$

- La funzione è decrescente per  $X < X_1$  e  $X > X_2$
- 
- La funzione ha un massimo relativo nel punto  $(X_2, Y_2)$
- La funzione ha un minimo relativo nel punto  $(X_1, Y_1)$

Dunque, per determinare gli intervalli dove la funzione cresce (o decresce) ed i suoi punti di massimo e minimo relativi occorre:

- $\triangleright$  determinare la sua derivata prima
- $\triangleright$  studiarne il segno
- $\triangleright$  applicare il teorema di e descrivere crescenza, decrescenza e punti di massimo e minimo relativi

#### Es.  $Y = X^3 - 3X$ – 3X è una funzione continua in tutto **R**

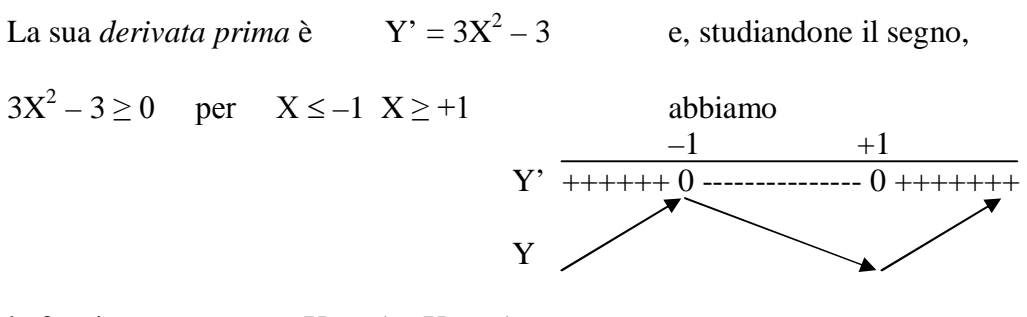

la funzione cresce per  $X < -1$  e  $X > +1$ la funzione decresce per  $-1 < X < +1$  e, **poiché f'**(-1) = 0 e **f'**(+1) = 0, la funzione ha un max relativo per  $X = -1$ la funzione ha un min relativo per  $X = +1$  y

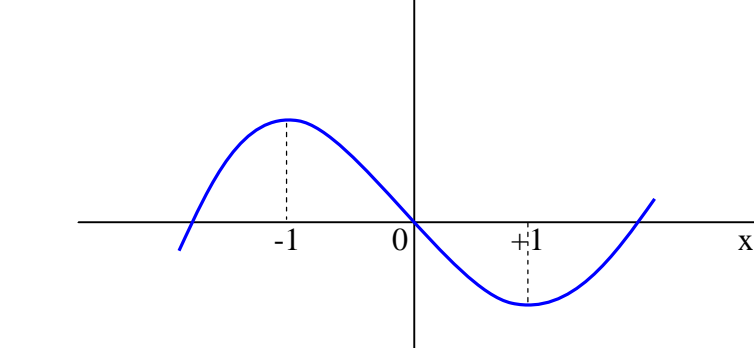

Graficamente

### 6. STUDIO DELLA CONCAVITA' DELLA FUNZIONE

L' ultimo degli studi per determinare l'andamento del grafico di una funzione è quello di verificare il tipo di **concavità** che il grafico assume nei diversi intervalli dell'asse X. Un riferimento efficace è quello di considerare *porzioni continue di grafico come se fossero porzioni di una parabola*, e poi chiedersi se tale parabola ha i rami rivolti verso l'alto (**concavità positiva**) oppure verso il basso (**concavità negativa**).

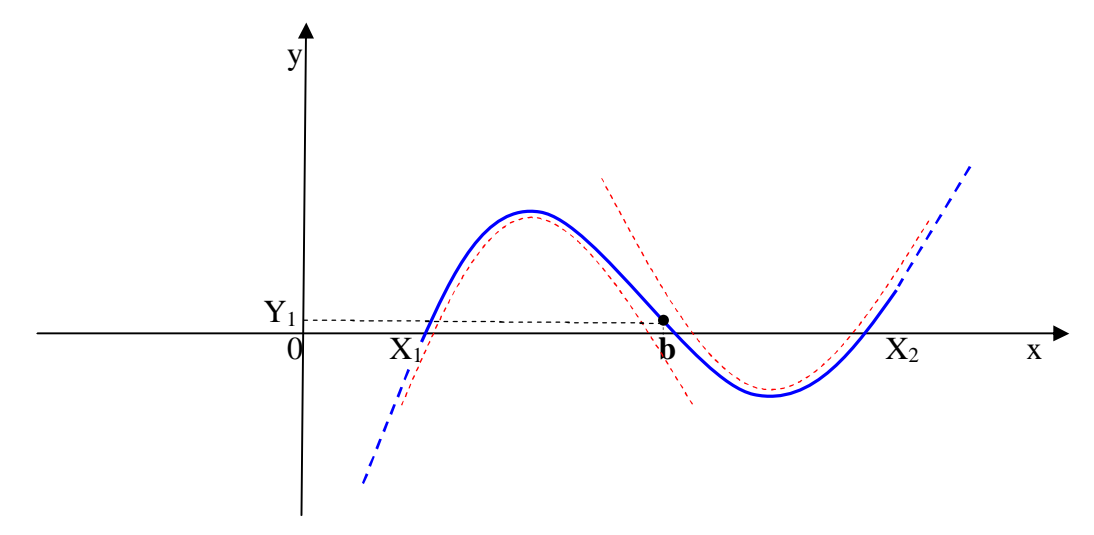

Nella figura, nell'intervallo **]X1 , b[** la funzione "assomiglia" ad una parabola coi rami verso il basso e, dunque, ha concavità negativa, mentre nell'intervallo **]b , X2[** "assomiglia" ad una parabola coi rami verso l'alto, concavità positiva. Nel punto di ascissa b la funzione cambia concavità e tale punto si dice **punto di flesso**.

La dicitura *positiva* o *negativa* della concavità e ripresa dal segno del parametro **a** di una parabola del tipo  $Y = a X^2$ 

La determinazione della concavità di una funzione a partire dalla sua equazione  $Y = f(X)$ si ottiene con il calcolo della **derivata seconda** (argomento qui non trattato).

Una descrizione completa della concavità di quest'ultimo grafico è

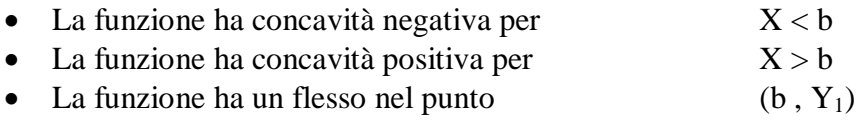

### 7. DETERMINAZIONE DI ALCUNI PUNTI E DISEGNO DEL GRAFICO

Una volta ottenute tutte le informazioni degli studi precedenti, **che devono essere state visualizzate su un piano cartesiano**, è possibile disegnare l'andamento del grafico della funzione; *questo risulterà approssimativo per quanto riguarda la scala dei valori di X e Y* ma sarà assolutamente corretto nella descrizione delle caratteristiche della funzione. Nulla impedisce di migliorare la precisione del grafico determinando alcuni punti "strategici", come ad esempio i punti di intersezione con rette notevoli (bisettrici degli assi, asintoti orizzontali o obliqui, …) o punti a piacere che ricadono all'interno dei quadranti, calcolati  $X \mid Y$ in modo diretto col solito metodo: attribuire un valore ad X (a piacere, nel suo dominio) e ricavare il corrispondente valore di Y , sintetizzando i punti in una tabella del tipo